## **NHATS Round 3**

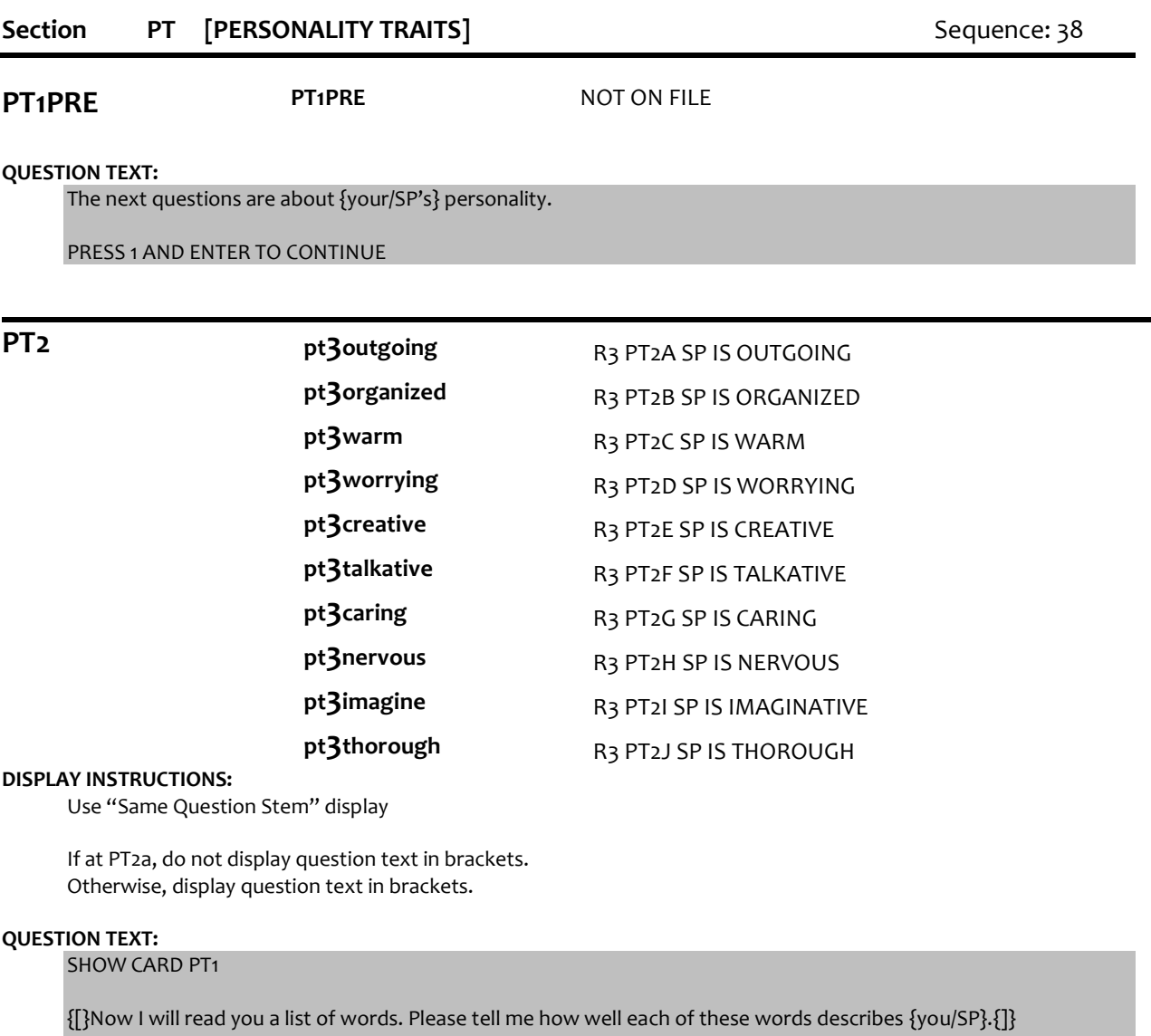

{variable text [a-j]}

RESPONSE [1] a. outgoing RESPONSE [2] b. organized RESPONSE [3] c. warm RESPONSE [4] d. worrying RESPONSE<sup>[5]</sup> e. creative RESPONSE [6] f. talkative RESPONSE [7] g. caring RESPONSE [8] h. nervous RESPONSE [9] i. imaginative RESPONSE [10] j. thorough

{[}Does this word describe {you/him/her} a lot, some, a little, or not at all?{]}

## **CODES:**

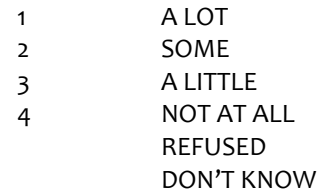

## **PROGRAMMER INSTRUCTIONS:**

Array the responses and Variable text columns in the panel. Display 'variable text' in the a-j sequence until all rows have been displayed.

**PT3 pt3invention** R3 PT3 INVENTION HELP ACTIVITY

## **QUESTION TEXT:**

Next, we have a different kind of question for you.

Sometimes people invent new things to make daily activities easier, safer, or so people can do them on their own.

Can you tell me about an activity {you have/SP has} trouble with these days where a new invention might help?

**ENTER TEXT:**

Length 250

**PROGRAMMER INSTRUCTIONS:** Go to Section CL – Closing.